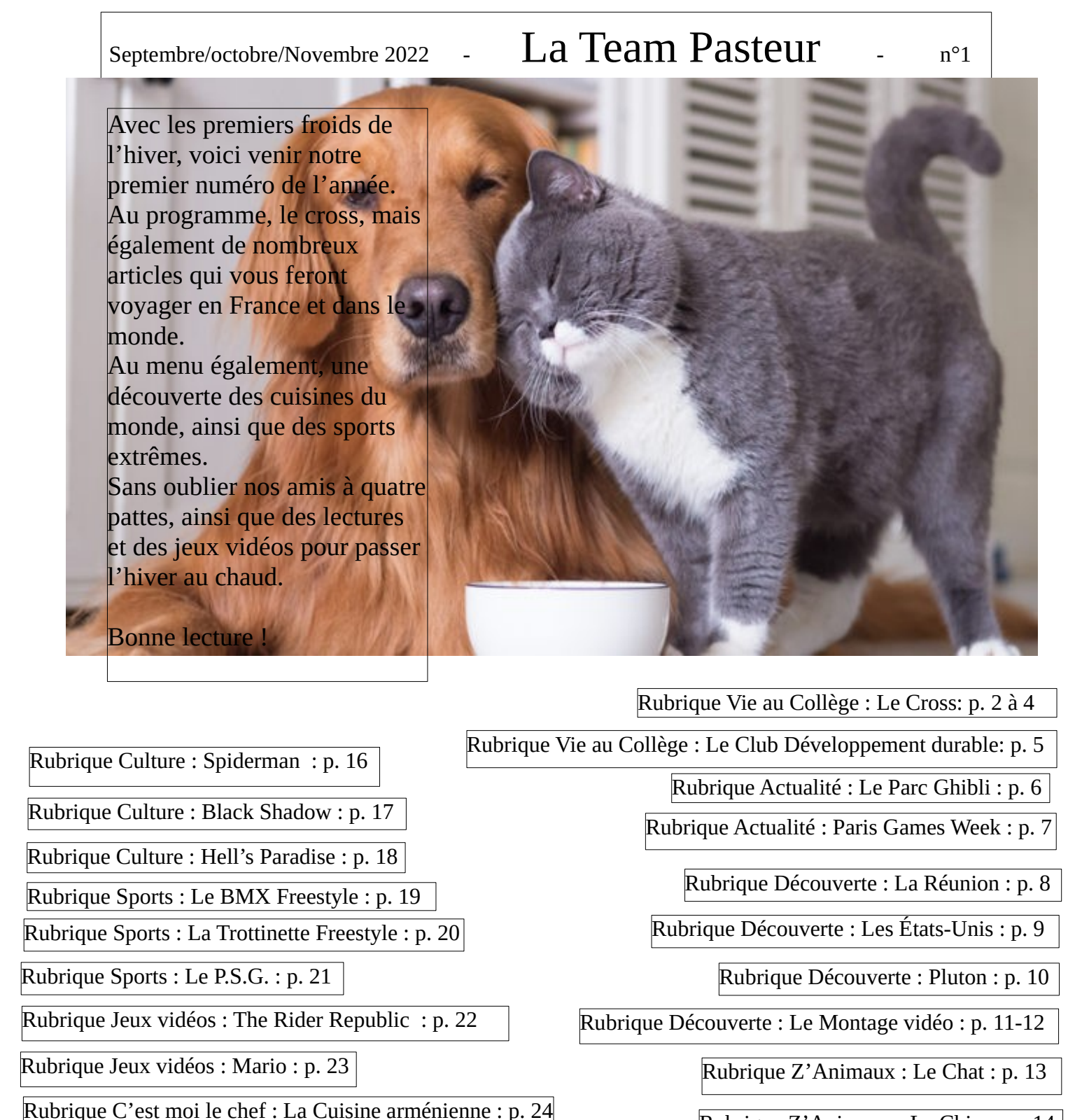

Rubrique Z'Animaux : Le Chien : p. 14

Rubrique Z'Animaux : Les Loups : p. 15

1

Rubrique C'est moi le chef : La Cuisine coréenne : p. 25

Rubrique Jeux : p. 26

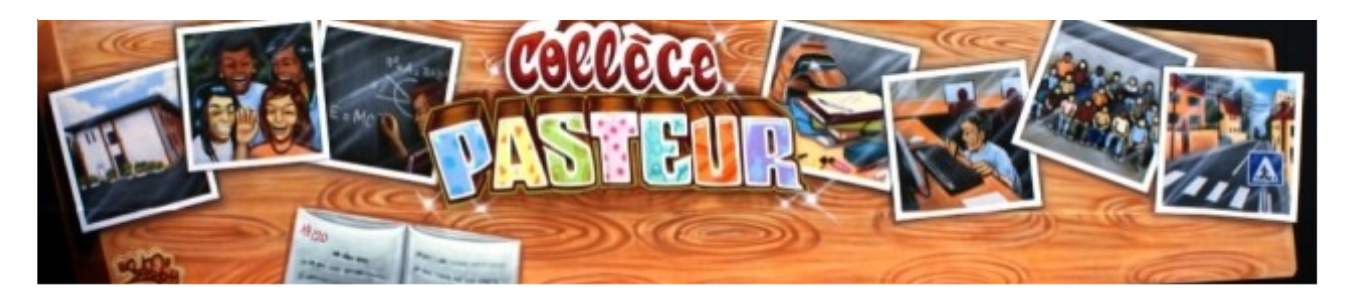

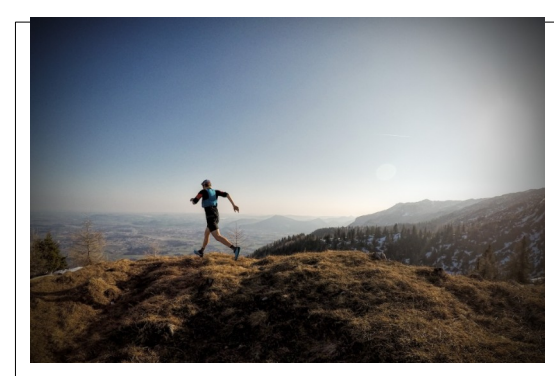

**Le Cross**

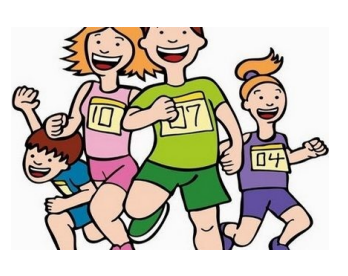

Chaque année le collège Louis Pasteur organise un cross. Ce qui vous paraît peutêtre ennuyeux est, pour d'autres, un moment de plaisir. Le cross est une des épreuves de l'athlétisme qui consiste en une course dans la nature. Il s'agit d'une épreuve qui a lieu en toute saison, dont les distances sont plus ou moins longues, de quatre à douze kilomètres selon les catégories d'âge et le niveau de la compétition.

Personnellement, j'aime les cross mais je peux comprendre que c'est très fatigant : il faut se faire mal pour atteindre son objectif ; il faut tout donner, car à la fin, on se dit qu' on a réussi, qu'on s'est dépassé et qu'on a enfin fini ! Je fais de l'athlétisme depuis plus de 5 ans. Pendant plus de 3 ans je n'ai pas aimé l'endurance. Je préférais la vitesse car je n'avais jamais essayé et j'ai compris qu'il fallait tout donner pour y arriver. Courir dans le froid est l'une des choses que tout le monde n'aime pas.

Quiz personnel :

Combien de sports fais-tu et lesquels ?

.....................................................................................................................................  $\overline{\phantom{a}}$ 

Combien de cross as-tu fait en 2021 ? ...............................................................................................................................

Aimes-tu le cross ? Pourquoi ?

....................................................

…...............................................................................................…….

Nassima Lacroix 4ème5

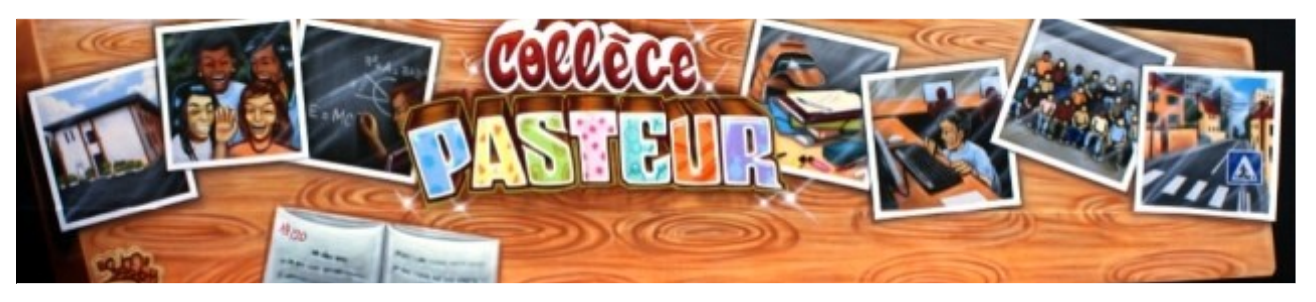

# **Le CROSS du collège**

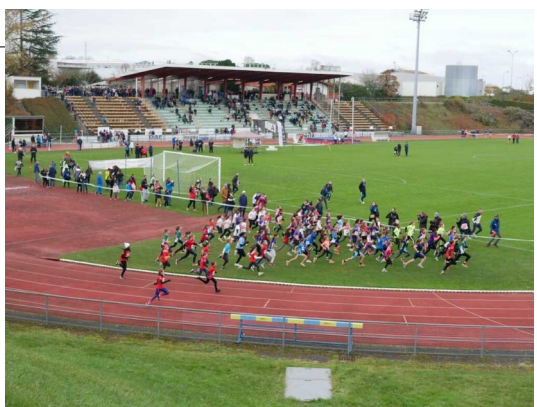

Pour commencer, bravo à tous les élèves qui ont participé au cross ! Le cross du collège a eu lieu au stade de Longjumeau le mercredi 09/11/2022. La présence des élèves était obligatoire. Pour les 6ème et les 5ème, la distance à parcourir était de 1,835 km. Pour les 4ème et les 3ème, la distance était d'environ 2,9 km. Le départ des 6ème et 5ème était à 8h30 pour les filles, et, pour les garçons, le départ s'est fait environ à 9h30. Les filles de 4ème et 3ème sont parties à 10h40 et les garçons à 11h20.

Les 5 premiers du cross de chaque catégorie se sont qualifiés pour le cross départemental qui a eu lieu le mercredi 16 novembre 2022, à la base loisirs de Port aux cerises de Draveil. Il fallait prévoir un pique-nique, une tenue adaptée à la course et des vêtements chauds. Le départ du collège s'est effectué à 12h et le retour vers 17h15.

Les conditions pour participer à ce cross étaient :

Être dans les 5 premiers au cross de votre catégorie Avoir rendu le papier avant le jour du cross départemental Être présent le jour du cross Et donner le meilleur de soi même !

*Donner le meilleur de soi !*

Lina Lacroix 4ème5

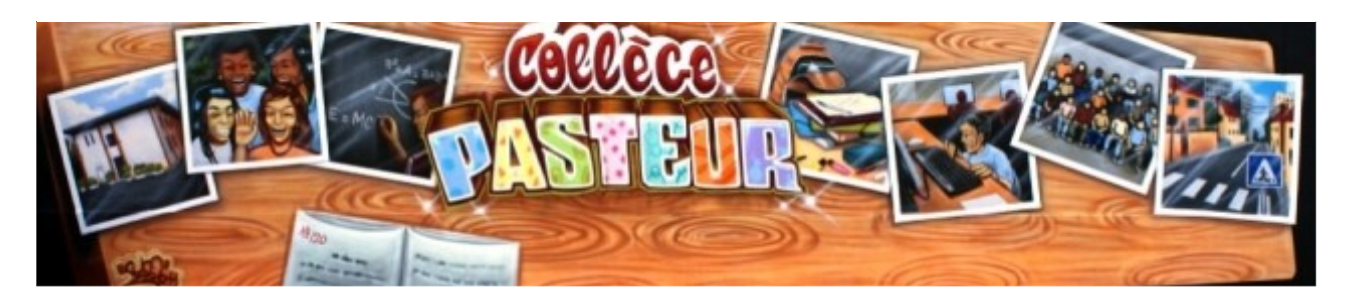

#### Le cross du collège

Comme les élèves ne couraient pas tous en même temps, ceux qui attendaient étaient dans les gradins et devaient applaudir ceux qui couraient.

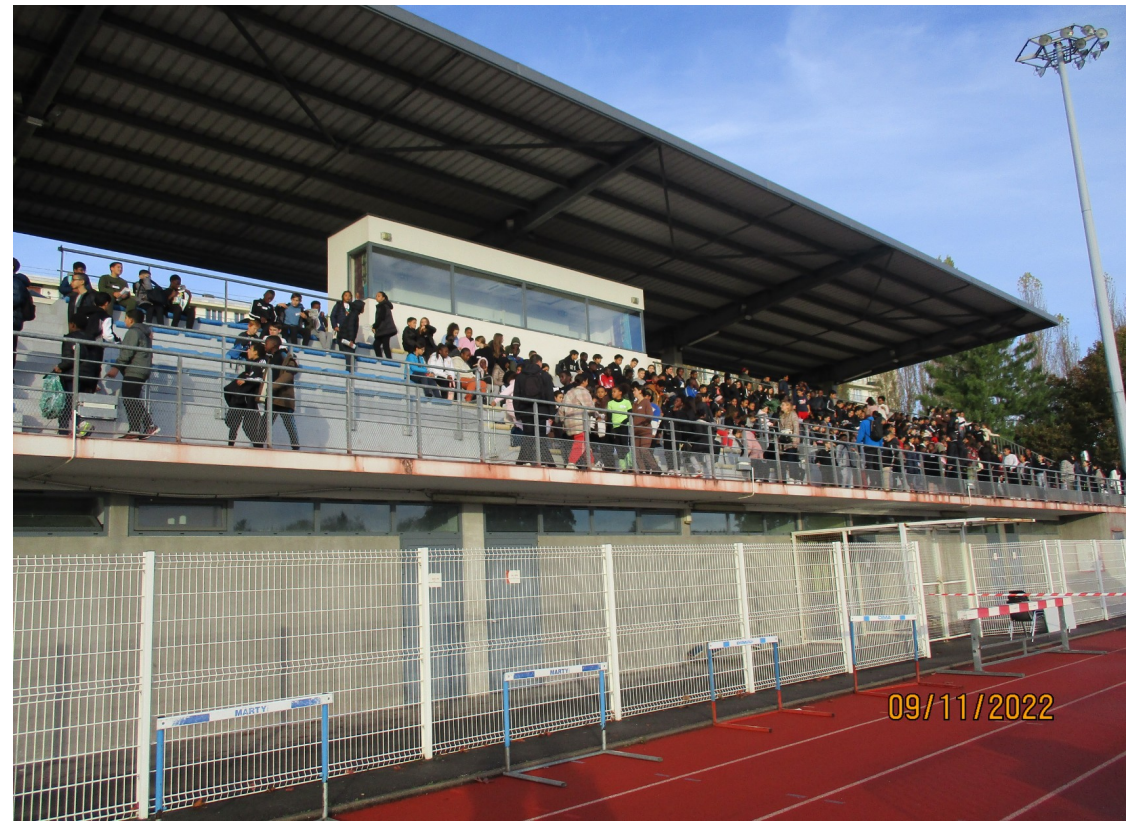

Voici le classement de cette année :

Les premières filles de 5<sup>e</sup>sont Absetou Konate, 1<sup>ère</sup>, Elena Rossini, 2<sup>ème</sup> et Flora Ben Alaya M' Rabet, 3<sup>ème</sup>. Concernant les 6<sup>e</sup>, Kayna Nadir est arrivée 1<sup>ère</sup>, Rym El Ghazi, 2<sup>ème</sup> et Athénaïs Gasse, 3<sup>ème</sup>.

Pour le niveau 4<sup>e</sup>, Aysha Fehri est arrivée 1<sup>ère</sup> , Lina Lacroix-Traihi, 2<sup>ème</sup> et Nassima Lacroix-Traihi,  $3^{\text{eme}}$ . Concernant les  $3^{\text{e}}$ , les premières filles sont Daniela Martine  $1^{\text{ère}}$ , Layannah Derby, 2<sup>ème</sup> et Makoni Angot 3<sup>ème</sup>.

Les premiers garçons de 5<sup>e</sup> sont Edson Zohin 1<sup>er</sup>, Rayane Bouzman, 2<sup>ème</sup> et Arsène Humblot, 3<sup>ème</sup>. Pour le niveau 6<sup>e</sup> , Nathan Fratczak est 1<sup>er</sup>, Junior Villaume, 2<sup>ème</sup> et Lassine Meite, 3<sup>ème</sup>. Les premiers de 4<sup>e</sup> sont Harold Pezo, 1<sup>er</sup>, Shaymss Barsine, 2<sup>ème</sup> et Kylian Fratczak, 3<sup>ème</sup>. Enfin, les premiers garçons en 3<sup>ème</sup> sont Hamza Mehali 1<sup>er</sup>, Anslène Humblot, 2<sup>ème</sup>, et Souleyman Lahmer 3<sup>ème</sup>.

Les gagnants ont donc participé au cross départemental qui a eu lieu à 13h00 le 16 novembre 2022 à Draveil. Il y avait 3000 autres participants venus du département de l' Essonne. Le premier arrivé a gagné une gourde les 2èmes et 3èmes ont également été récompensés.

Mathis Clouet 601

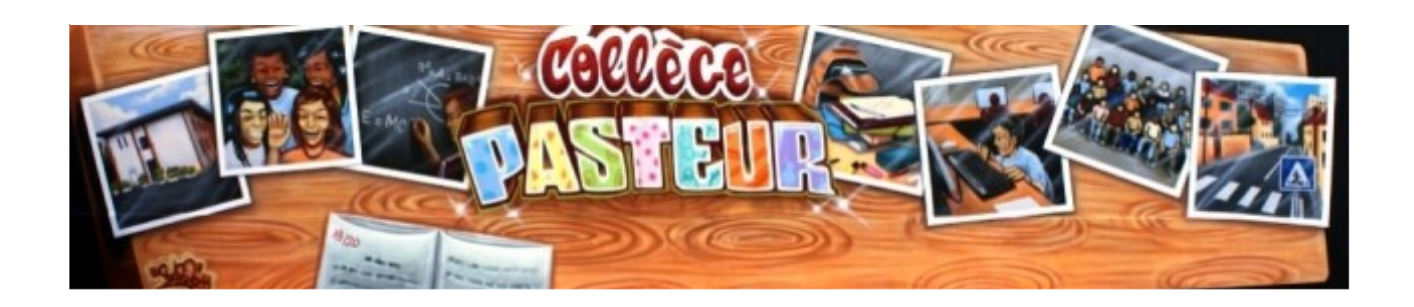

# Le club développement durable

Je vous présente le club développement durable. Pour cela nous avons interviewé Madame Seignez, professeur de lettres et membre du club.

#### **Question du club journal (cj)**

1cj : « Quels sont vos objectifs cette année ?

Mme Seignez : De faire un beau potager et un hôtel à insectes.

2cj : Pourquoi vous avez créé le club développement durable ?

- C'est pour inciter les élèves à protéger la nature.

3cj : Avec qui travaillez-vous ?

- Je travaille avec Mme Ross (Professeur d'anglais), Mme Guillaumon (Professeur de SVT), Mme Bouzouita (Professeur de Lettres).

4cj : En quelle année vous avez créé le club ? - Nous l'avons créé en 2021. »

C'est un club super pour préserver la nature. Je vais vous donner des conseils pour le collège ou chez vous :

1) Pour le collège : Le club a mis en place une deuxième poubelle dans les salles de classe. Elle sert pour le recyclage des papiers ; vous pouvez y jeter vos feuilles, d'une taille minimum d'un post-it.

2) Pour chez vous : vous pouvez regarder vos poubelles et trier les objets qui sont à recycler.

Raphaël Petrosyan 503

## Parc d'attraction Ghibli :

En novembre 2022, ouvrira officiellement le parc d'attraction Ghibli qui reprendra la thème du célèbre studio d'animation japonais et se situera dans la préfecture d'Aichi à côté de Nagoya au Japon. Le parc sera composé de 5 parties dans lequel il y

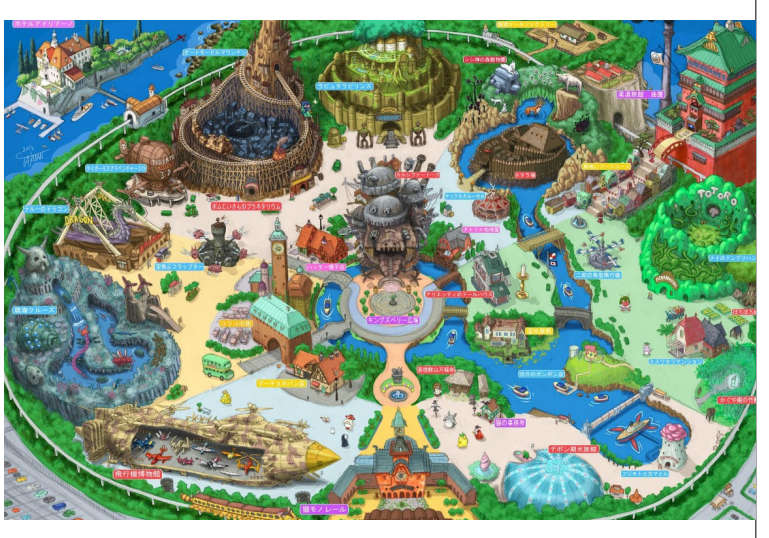

aura plusieurs univers. Lors de l'ouverture, 3 des 5 parties seront ouvertes. Pour les autres, il faudra patienter jusqu'au printemps 2023.

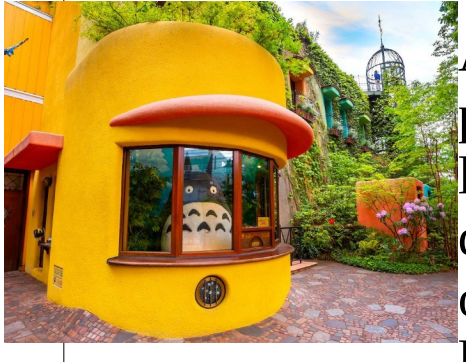

À l'heure actuelle, le studio Ghibli continue de produire des films, mais cela n'empêche pas les équipes de dévoiler la première attraction du parc quelque mois avant son ouverture

officielle. Pour l'occasion, cette

attraction est directement inspirée par l'un des tout premiers films produits par le studio et qui leur a permis de se constituer une communauté de fans.

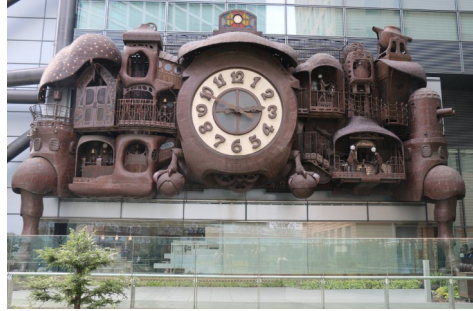

Ainsi, pour cette première attraction, c'est le film d'animation **Le château dans le ciel** qui est mis à l'honneur et l'attraction s'appellera « Elevator Tower »(la tour ascenseur).

Chloé volkaert 4°7

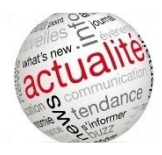

### La Paris Games Week

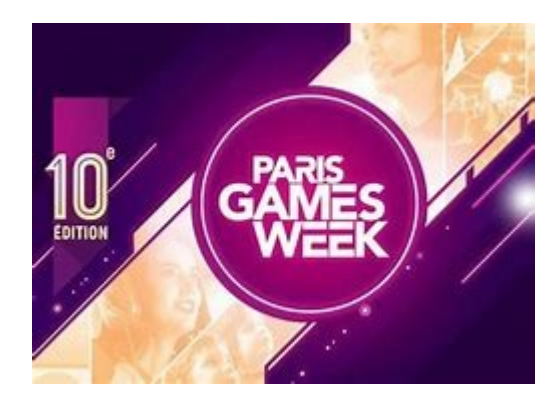

La Paris Games Week est une sorte de festival du jeu-vidéo. Elle s'est tenue cette année à Paris début novembre.

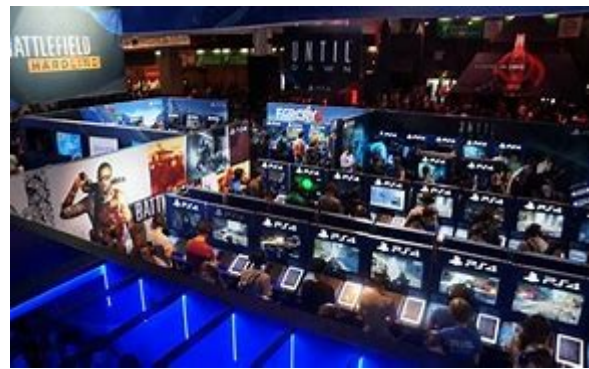

 *insert-coin.fr*

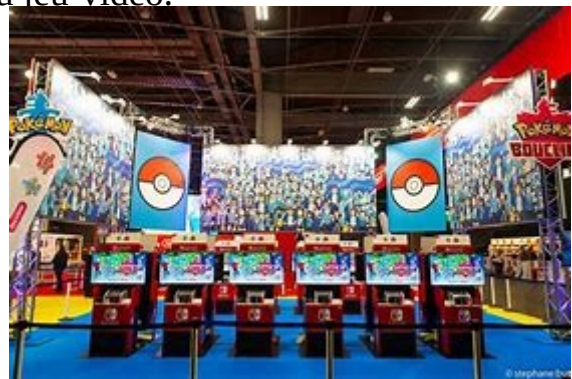

*novelty-group.com*

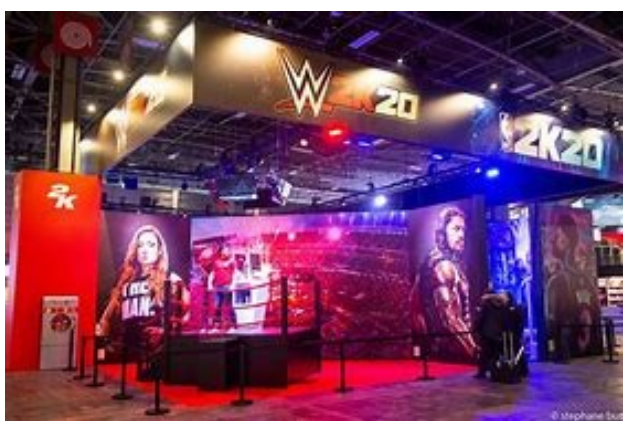

*novelty-groupe.com*

On peut y rencontrer les vedettes du web dans le monde du jeu-vidéo. On peut jouer en exclusivité à des jeux qui ne sont pas encore sortis avec les grosses têtes du genre. Ils ont un partenariat avec des jeux-vidéos. On peut participer à des tournois et des concours où l'on peut gagner des récompenses.

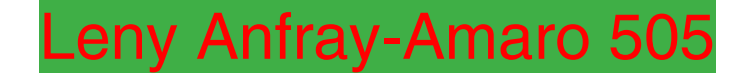

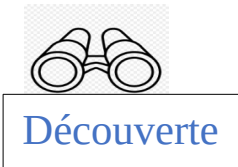

# *Les Merveilles de la Réunion*

**La Réunion** est une île située dans l'ouest de l'[océan](https://fr.wikipedia.org/wiki/Oc%C3%A9an_Indien) [Indien,](https://fr.wikipedia.org/wiki/Oc%C3%A9an_Indien) à l'est de l'[Afrique](https://fr.wikipedia.org/wiki/Afrique), dans l'[hémisphère sud.](https://fr.wikipedia.org/wiki/H%C3%A9misph%C3%A8re_sud) Elle constitue à la fois un département et une région d'outre mer français.

D'une superficie de 2512 km<sup>2</sup>, l'île de La Réunion est située dans l'archipel des Mascareignes, à 172 km à l'ouest-sud-

ouest de l'île Maurice et à 679 km à l'est-sud-est de [Madagascar](https://fr.wikipedia.org/wiki/Madagascar). Il s'agit d'une île volcanique créée par un [point chaud](https://fr.wikipedia.org/wiki/Point_chaud_de_La_R%C3%A9union). Le point culminant est à une altitude de 3071 mètres au piton des Neiges. L'île présente un relief escarpé, travaillé par une érosion très marquée. Le piton de la Fournaise (2632 mètres), situé dans le sud-est de l'île, est un des volcans les plus actifs du monde. Bénéficiant d'un climat tropical d'alizé maritime et située sur la route des [cyclones](https://fr.wikipedia.org/wiki/Cyclone_tropical), La Réunion abrite un endémisme exceptionnel.

La plage de Grande Anse est l'une des plus attractives de l'île de la Réunion. Elle se situe tout au sud, tout près de la ville de Saint Joseph. C'est une très belle plage en forme de U, d'où son nom, avec du sable blanc et noir, issu de la roche volcanique.

Entre Longjumeau et l'île de la Réunion il y a 9377 km ! Cela *https://www.cartedelareunion.fr* peut paraître beaucoup mais c'est à l'autre bout de la planète.

#### Les fêtes réunionnaises sont :

Noël, les combats de coq, le Nouvel an chinois, la marche sur le feu, les pique-nique réunionnais, le pain bouchon, les marchés locaux, le maloya et bien d'autres qui illustrent la diversité de cultures et de traditions à La Réunion. Les traditions ont une grande importance pour les Réunionnais et sont, en principe, toujours très respectées.

### **QUIZ SUR LA REUNION**

Combien de temps de vol y a-t-il entre Paris et La Réunion ?

.....…...…….……...…….……….……….……….………….………..…….…..

Combien de kilomètres y a-t-il entre Longjumeau et La Réunion ?

……….…….……….……….…….……….…….……….………….…….…..…..…

……..……..…….….…..……..…….…..……..….………..……..………..….…

Quelle est la superficie de l'île de la Réunion ?

**Lina Lacroix 4ème5** 

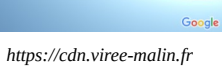

11-12h de vol

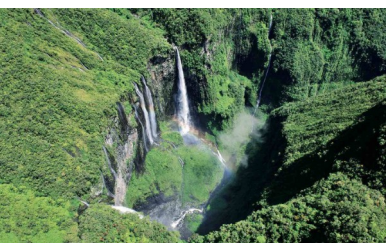

8

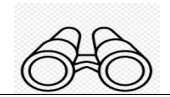

Découverte

# États-Unis

Dans États-Unis, nous entendons « États » car, dans ce pays, il y a 50 états différents, avec, pour chacun, ses propres lois. Par contre, le président restera le même pour tout le pays qui fait une superficie de 9,834 millions de km<sup>2</sup>. Bon maintenant, parlons du deuxième mot qui est « Unis » : cela signifie

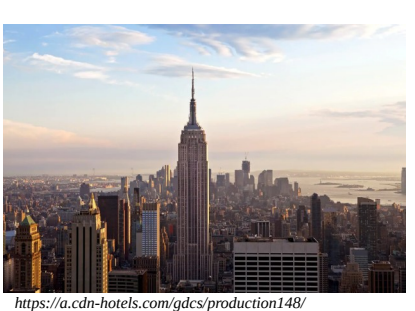

*d757/6059b2a0*

simplement que ces états sont inclus au sein d'un même pays. Voilà pour ce qui est de la composition du mot.

**La culture des États-Unis** tire ses origines et est principalement fondée sur la [culture](https://fr.wikipedia.org/wiki/Culture_occidentale)  [occidentale](https://fr.wikipedia.org/wiki/Culture_occidentale) ([européenne](https://fr.wikipedia.org/wiki/Culture_de_l)), mais est aussi influencée par de [nombreuses autres cultures](https://fr.wikipedia.org/wiki/Multiculturalisme) et peuples comme les [Afro-Américains,](https://fr.wikipedia.org/wiki/Afro-Am%C3%A9ricains) les [Amérindiens](https://fr.wikipedia.org/wiki/Am%C3%A9rindiens), les [Asio-Américains](https://fr.wikipedia.org/wiki/Asio-Am%C3%A9ricains), les [Polynésien](https://fr.wikipedia.org/wiki/Polyn%C3%A9siens)s et les [Latino-Américains.](https://fr.wikipedia.org/wiki/Latino-am%C3%A9ricains) Elle possède toutefois ses propres caractéristiques sociales et culturelles, notamment sa [langu](https://fr.wikipedia.org/wiki/Langue)e (l'[anglais américain\)](https://fr.wikipedia.org/wiki/Anglais_am%C3%A9ricain), sa [musique,](https://fr.wikipedia.org/wiki/Musique_des_%C3%89tats-Unis) son [cinéma](https://fr.wikipedia.org/wiki/Cin%C3%A9ma_am%C3%A9ricain), ses [arts](https://fr.wikipedia.org/wiki/Arts_aux_%C3%89tats-Unis), ses codes sociaux, sa [cuisin](https://fr.wikipedia.org/wiki/Cuisine_des_%C3%89tats-Unis)e et son [folklore](https://fr.wikipedia.org/wiki/Cat%C3%A9gorie:Folklore_am%C3%A9ricain). Les [États-Unis d'Amérique](https://fr.wikipedia.org/wiki/%C3%89tats-Unis_d) sont un pays divers ethniquement, conséquence d'immigrations massives en provenance de nombreux pays tout au long de leur histoire.

*La ville la plus connue des États-Unis est New-York.*

Beaucoup d'éléments de la culture américaine, et particulièrement la [culture populaire,](https://fr.wikipedia.org/wiki/Culture_populaire) se sont répandus à travers le monde par le biais des [médias de mass](https://fr.wikipedia.org/wiki/M%C3%A9dias_de_masse)e modernes. Son extension rapide est d'ailleurs souvent associée à la [mondialisation](https://fr.wikipedia.org/wiki/Mondialisation) (voire *[américanisation](https://fr.wikipedia.org/wiki/Am%C3%A9ricanisation)*). Selon ses détracteurs (y compris des [Américains\)](https://fr.wikipedia.org/wiki/Am%C3%A9ricains_(peuple)), la culture américaine est soit une sous-culture, soit une culture trop jeune, soit une culture [impérialiste,](https://fr.wikipedia.org/wiki/Imp%C3%A9rialiste) ou encore un mélange des trois. Selon ses défenseurs, elle promeut les valeurs de [liberté](https://fr.wikipedia.org/wiki/Libert%C3%A9) et de responsabilité personnelle. Presque personne ne conteste le fait que la culture américaine a exercé et exerce encore une grande influence sur le monde contemporain.

Entre les États-Unis et Longjumeau, il y a 7552 km et le temps de vol en avion est d'à peu près 7h40 à partir de Paris.

### **Quiz**

1) Quelle est la ville la plus connue des États-Unis ? ....…......…..…......…....…....…......…......…..…. 2) Quelle est la superficie des États-Unis ? ....…....…....…....…....…....…....…....…....…....…..… 3) Combien de temps de vol y a-t-il entre Paris et New York ? 4) Combien d'états différents y a-t-il aux États-Unis ? ....…....…....…......…....…....…....…....…....…....…....…....…..…

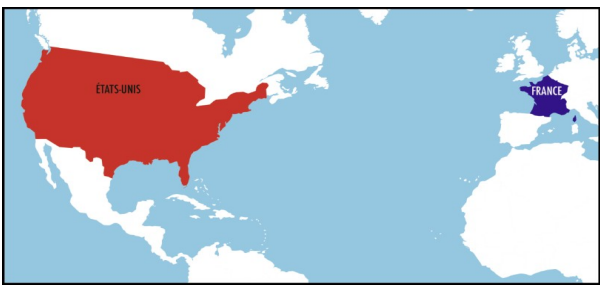

*https://www.1jour1actu.com/wp-content/upload*

**Lina Lacroix 4ème5**

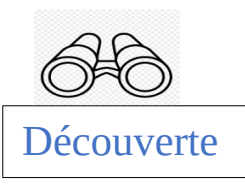

# **Pluton, une planète ?**

Source de la photo : [Pluto by LORRI and Ralph, 13 July 2015 - Pluton \(planète naine\) -](https://fr.vikidia.org/wiki/Pluton_(plan%C3%A8te_naine)#/media/File:Pluto_by_LORRI_and_Ralph,_13_July_2015.jpg) [Vikidia, l'encyclopédie des 8-13 ans](https://fr.vikidia.org/wiki/Pluton_(plan%C3%A8te_naine)#/media/File:Pluto_by_LORRI_and_Ralph,_13_July_2015.jpg) 

Pluton est une planète naine qui fait 2372 km de diamètre,

alors que celui de la Terre est de 12742 km !

C'est donc la planète la plus éloignée du Soleil (6 milliards de kilomètres). Cette planète est découverte en 1930 par [Clyde William Tombaugh](https://fr.vikidia.org/wiki/Clyde_William_Tombaugh), un astronome américain. Jusqu'en [2006,](https://fr.vikidia.org/wiki/2006) elle fut considérée comme la neuvième planète du s[ystème solaire](https://fr.vikidia.org/wiki/Syst%C3%A8me_solaire). Pluton est principalement composée de roche et de glace**.**

#### **Pourquoi ne fait-elle plus partie du système solaire ?**

À la suite d'un vote de l'Union astronomique internationale, elle s' est vue rétrogradée en planète naine. La raison principale de ce changement d'appellation provient d'une redéfinition de ce qu' est une planète.

Un ans sur Pluton dure 6387 jours, équivalant à environ 18 ans sur Terre ! Pour rappel, un an sur Terre est égal à 365 jours.

#### **Combien de temps pourrions-nous survivre sur Pluton ?**

Sur Pluton il fait -200C°et l'air est irrespirable. Il y a des montagnes de glace de plus de 3000 m de hauteur ! On pourrait retenir notre respiration mais en moins de quelques secondes, on serait gelé. Donc, pour répondre à la question, on pourrait au maximum tenir 20 secondes.

Si on parle de mythologie alors, Pluton est la symbolique d'Hadès, le Dieu des Morts, le Dieu de l'enfer. Hadès est le maître d'un royaume invisible : les enfers. Le royaume souterrain des morts, sans issue.

### **QUIZ :**

Comment se nomme cette planète ?

………………………………………….. Combien de kilomètres séparent Pluton et le Soleil ?

…………………………………………………..

Combien de temps pourrions-nous survivre sur Pluton ?

```
…………………………………………………………
```
En mythologie, Pluton est…………….

**De Nassima Lacroix 4°5**

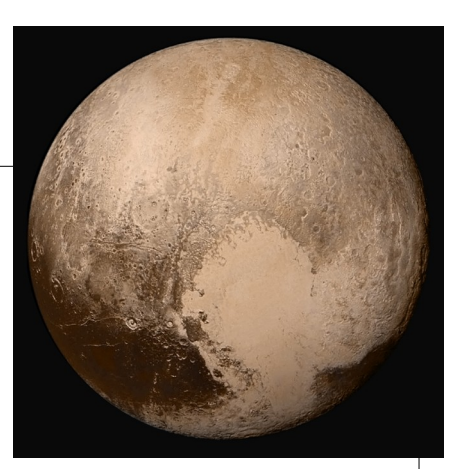

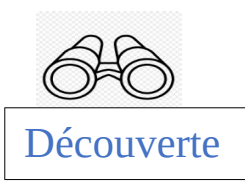

### **Le montage vidéo**

#### **Le montage vidéo, c'est quoi ?**

Le **montage vidéo** consiste à sélectionner des images enregistrées sur un support qui n'est pas photochimique et à assembler le tout en une suite cohérente. C'est l'une des opérations finales dans la réalisation de documentaires, téléfilms, reportages, vidéos, clips, etc.

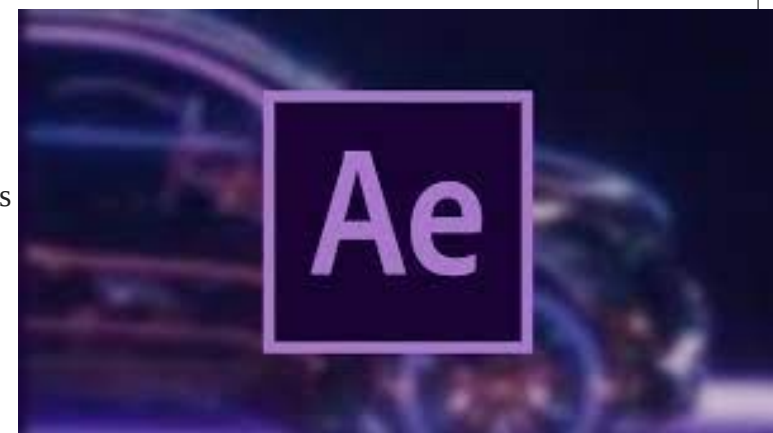

Depuis longtemps utilisé par le cinéma, pour

les effets spéciaux en particulier, tout un chacun peut maintenant aussi utiliser l'outil informatique pour créer ses films de famille ou ses fictions et réaliser lui-même ses montages. Plusieurs logiciels sont d'ailleurs à sa disposition pour ce faire, certains gratuits, d'autres payants.

### **Comment utiliser un logiciel de montage ?**

Nous allons prendre comme exemple le logiciel CapCut.

La première chose à faire, après l'installation et l'ouverture de l'application CapCut, est la création d'un nouveau projet. Pour débuter, il vous faudra choisir les vidéos ou images que vous voulez importer. Chacun de ces éléments représentera un clip vidéo et l'ensemble de ces clips sera le montage.

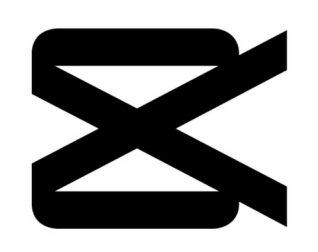

Une fois votre projet créé, vous êtes conduit automatiquement dans l'interface de création de montage et d'édition vidéo de CapCut. Elle est composée de 3 parties :

- L'écran, où vous pouvez visionner votre montage.
- Les clips vidéo qui représentent votre montage.
- Des options pour modifier le montage.

Voyons maintenant les différentes options pour modifier votre montage vidéo avec CapCut.

La première option « Edit », permet d'éditer vos clips vidéo. Vous pouvez :

- •Split : Couper le clip.
- •Speed : Modifier la vitesse de lecture.
- •Volume : Modifier le son.
- •Animation : Créer des animations.
- •Delete : Supprimer le clip.
- •Transform : Redimensionner.
- •Mask : Poser un masque pour cacher des zones de la vidéo.

•Chromakey : Utiliser la fonctionnalité Chromakey.

•Overlay : Ajouter un élément vidéo ou image au clip.

•Replace : Remplacer le clip par une autre vidéo.

•Filters : Poser un filtre.

•Adjust : Ajuster les couleurs.

•Opacity : Jouer sur l'opacité.

•Beauty : Lisser la peau du visage.

•Voice effect : Poser un effet à la voix.

•Copy : Copier le clip.

•Reverse : Retourner le clip.

•Freeze : Figer la vidéo.

L'option suivante « Audio », permet de modifier le son de votre montage. Quatre options s'offrent à vous :

•Sounds : Ajouter un son ou une musique à votre montage.

•Effects : Applique un effet au son de votre vidéo.

•Extracted : Extrait le son d'une vidéo de votre téléphone.

•Voice Over : Vous permet d'enregistrer un son par-dessus celui du montage.

Avec « Overlay », vous pouvez intégrer directement des vidéos ou images dans votre clip. Cela vous donne, ainsi, la possibilité de créer de nombreuses combinaisons. Vous pourrez donc, par exemple, faire apparaître une image dans une zone de la vidéo à un moment donné, pour une durée prédéterminée.

« Effects » pose un effet aux clips de votre montage vidéo. De très nombreux choix s'offrent à vous, je vous laisse le plaisir de les découvrir seuls.

Si vous le souhaitez, vous pouvez changer les dimensions de votre montage avec « Format ». Très pratique si vous voulez publier votre création sur différentes plateformes. En effet, selon la plateforme, le format de la vidéo peut évoluer.

Si nécessaire, « Adjust » vous permet de jouer sur la luminosité des couleurs de votre montage vidéo.

Pour exporter votre vidéo vers votre téléphone, vous pouvez utiliser le bouton situé tout en haut à droite. Il a une forme de flèche qui pointe vers le ciel. Vous avez le choix entre une résolution qui varie entre 480p et 4K.

La qualité de la résolution peut évoluer selon l'appareil utilisé.

Ahmed Lehnid 401

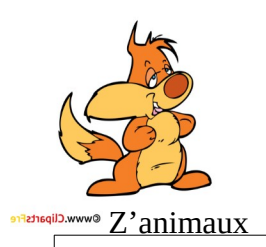

# Le chat

Le chat est un animal de compagnie et un animal très attachant.

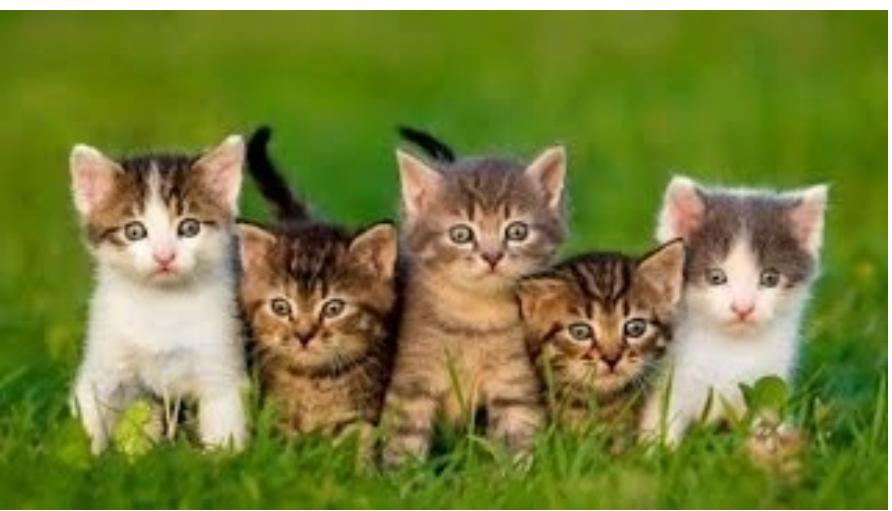

 *youtube*

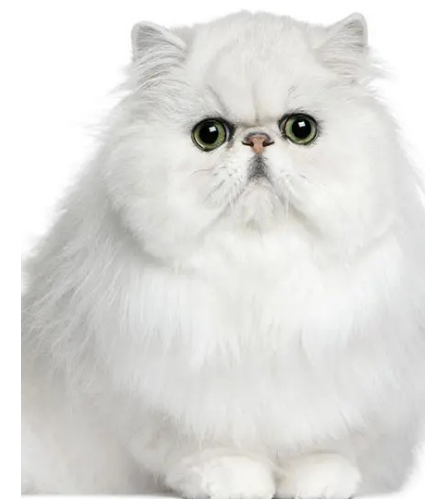

*Le Monde Des Chats*

Le chat est aussi connu pour être l'ennemi du chien, un animal tout aussi mignon. Il existe plusieurs races de chats comme le Persan. Il y a également des chats plus gros, comme ce chat du nom de Omar, un Main Coon australien, qui est peut-être le chat le plus grand du monde.

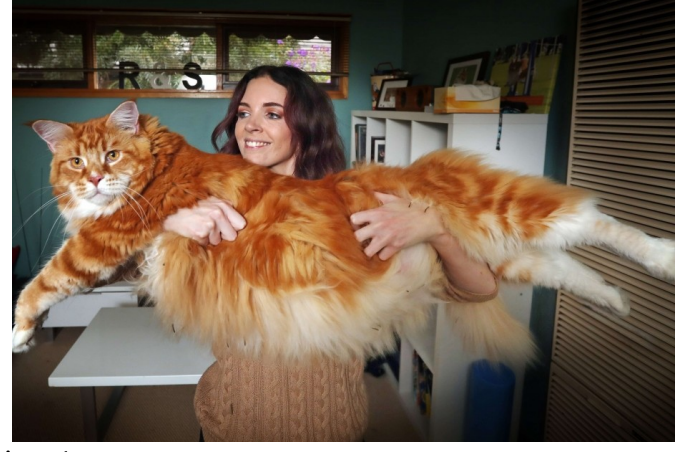

Aya Ollivier 5e2 *1jour1actu.com*

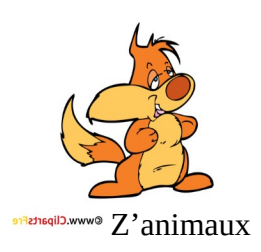

## Le chien

Le chien est le meilleur ami de l'homme. Tout le monde aime les chiens, même si beaucoup de personnes ont peur d'eux. Je pense que les gens ont plus peur des chiens comme ça

Mais sinon, je pense qu'il ont un peu moins peur des chiens comme ça ⇒

Vous le savez également : on dit que le chat est l'ennemi juré du chien, car

un chat, c'est plus petit que la plupart des chiens. Il peuvent également bien s'entendre comme sur cette image.

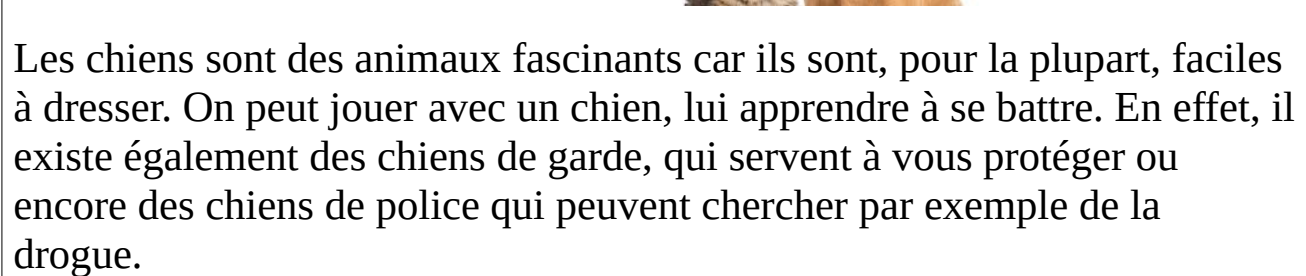

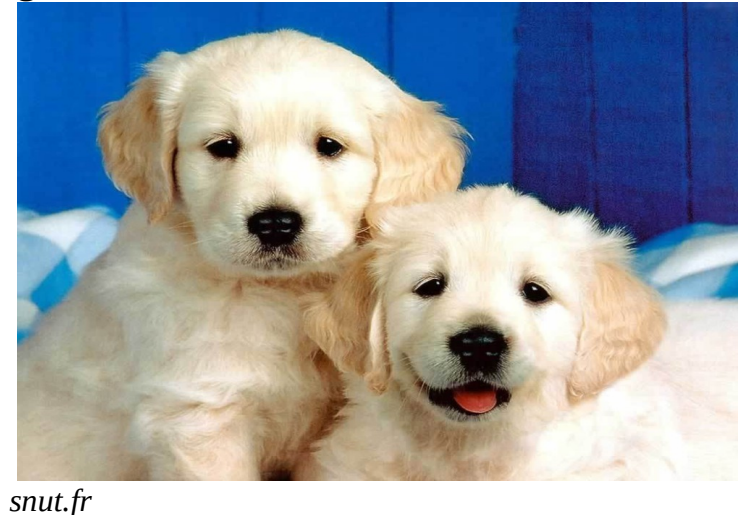

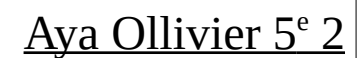

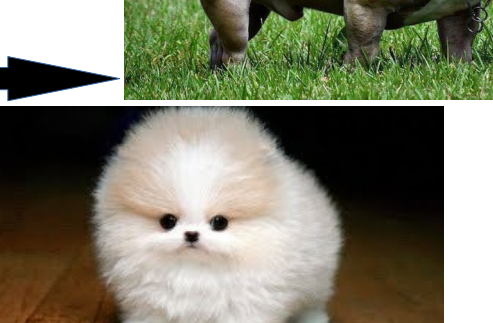

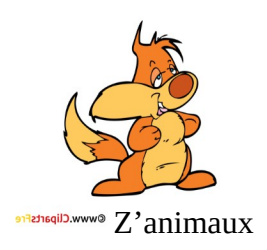

# Les loups

Les loups peuvent être solitaires ou vivre en meute. Leur petit s'appelle le louveteau, et la femelle la louve. Leur durée de vie est de 16 ans en captivité et 14 ans à l'état sauvage. Les loups hurlent pour communiquer entre eux.

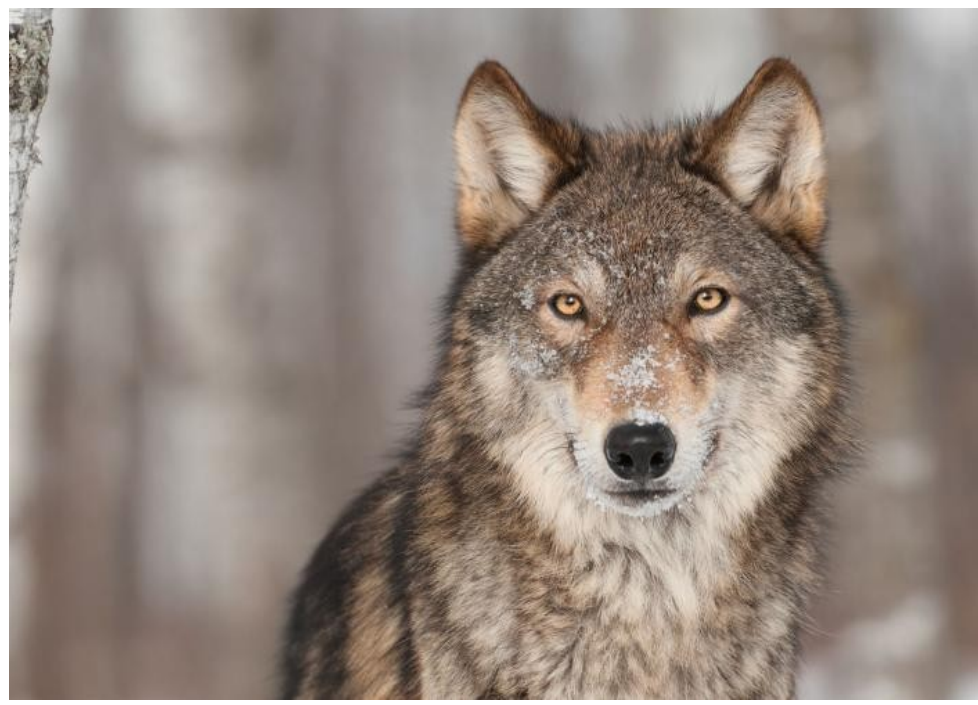

 *www.paridaiza.eu*

Les loups vivent surtout en Amérique du Nord, en Asie du Nord, en Alaska et dans certaines parties du Canada. Depuis quelques années les loups sont réintroduis en Europe.

Le loup a été montré comme le grand méchant dans plusieurs contes comme Le petit chaperon rouge, Pierre et le Loup, Les trois petits cochons, Le loup et les 7 chevreaux et d'autres.

Elora 5°3

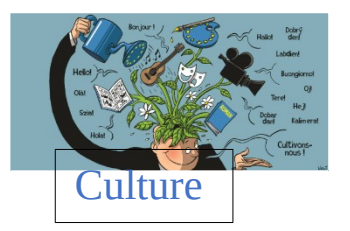

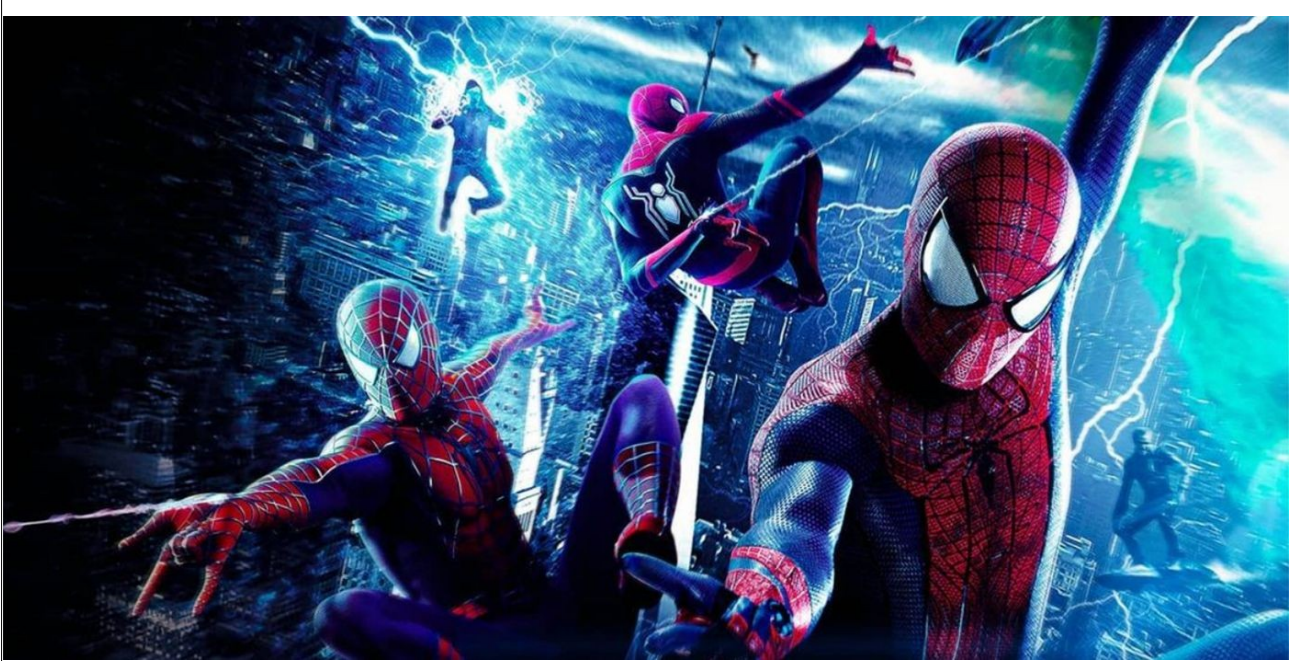

*joliebobine*

# Spider-Man

Spider-Man est un super héros qui s'est fait mordre bêtement par une araignée radioactive. Mais il a développé des super pouvoirs incroyables qui lui permettent de sauver le monde à de nombreuses reprises contre les super vilains. Il y a eu plusieurs films avec les personnages du Comics d'origine : « *No Way Home », « Far From Home », « Home Coming »*. Les acteurs qui ont incarné Spider-Man s'appellent : Tom Holland, Andrew Garlfield et Tobey Maguire. J'ai vu plusieurs films et je les ai bien aimés, mais il y avait trop effets spéciaux.

Ils m'ont plu car ils ont bercé mon enfance.

**Riwan Olivier 502 et Jonathan Nguiambo 501**

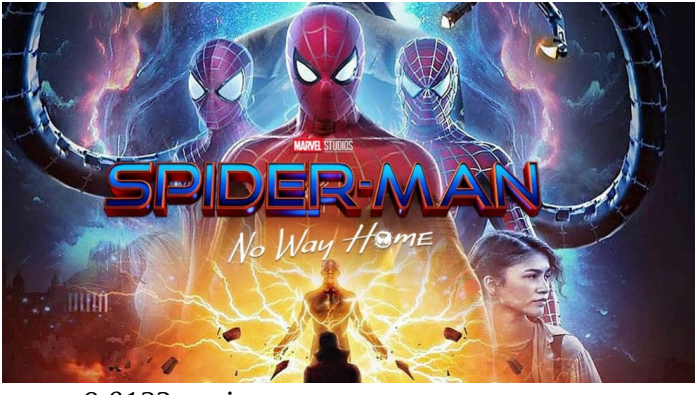

*www9.0123movies.com*

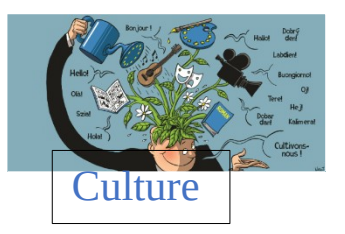

Black shadow : « *Il est fils du soleil il sera roi des ombres. »*

C'est un manga de Takuya Nakao (Pika édition) et il comporte huit tomes à l'heure actuelle.

Résumé :

Dans le royaume d'Avista, douze grands généraux et éminents sorciers assurent la sécurité du peuple (les paladins). Junk est le fils de l'un d'entre eux, Jean Whattear, l'incarnation du soleil. Mais, constamment éclipsé par ce père illustre auquel il est censé succéder, Junk n'arrive pas à trouver sa place.

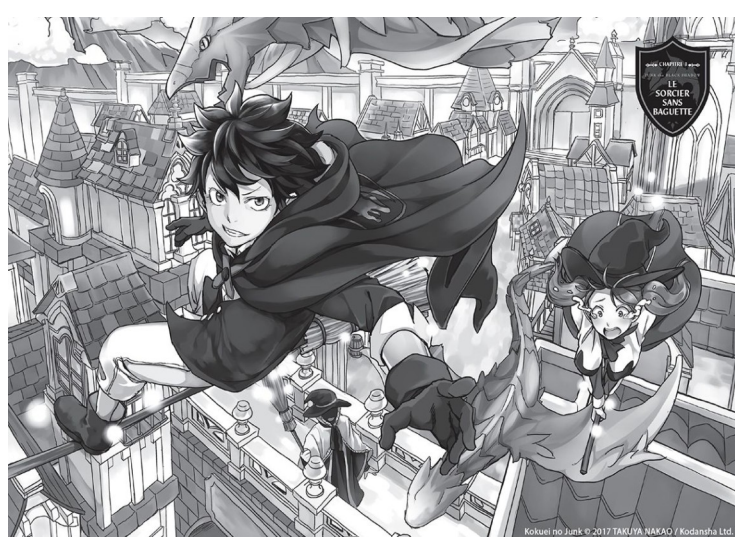

*https://www.manga-news.com/index.php/manga/Black-Shadow/*

Alors, lors de la cérémonie qui doit faire de lui un sorcier à son tour, il se rebelle contre le destin.

Mais un événement tragique pourrait bien le faire changer d'avis...

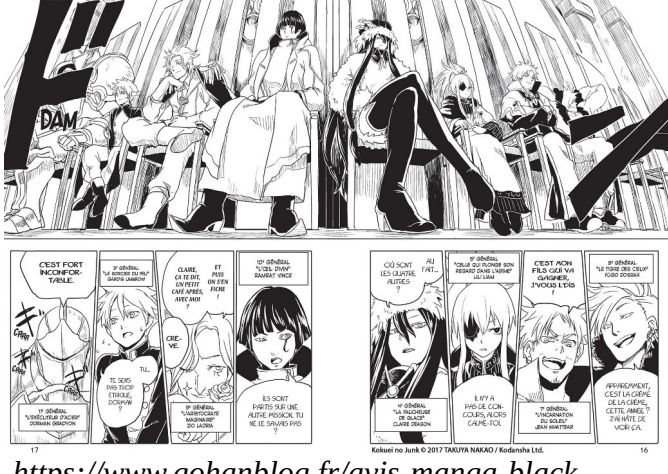

Chloé 4°7

 *https://www.gohanblog.fr/avis-manga-blackshadow-tome*

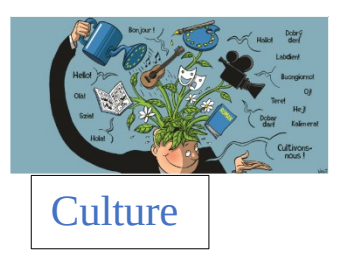

# Hell's paradise :

Hell's paradise est un shōnen écrit et illustré par Yùji Kaku en 2018. Il comporte 13 tomes.

## Résumé :

îji Kaki

Gabimaru, « le néant », le plus célèbre et puissant des *https://www.manga-news.com/index.p* ninjas assassins a été capturé et croupit en prison. Il *hp/serie/Jigokuraku-Hells-Paradise*

attend qu'un bourreau parvienne à lui ôter la vie, car son entraînement surhumain lui permet de survivre aux pires châtiments. C'est alors qu'il reçoit la visite d'un exécuteur pas comme les autres : une puissante manieuse de sabres et trancheuse de têtes. Après un rude combat dont il réchappe de peu, celle-ci lui propose un marché : pour lui éviter la peine de

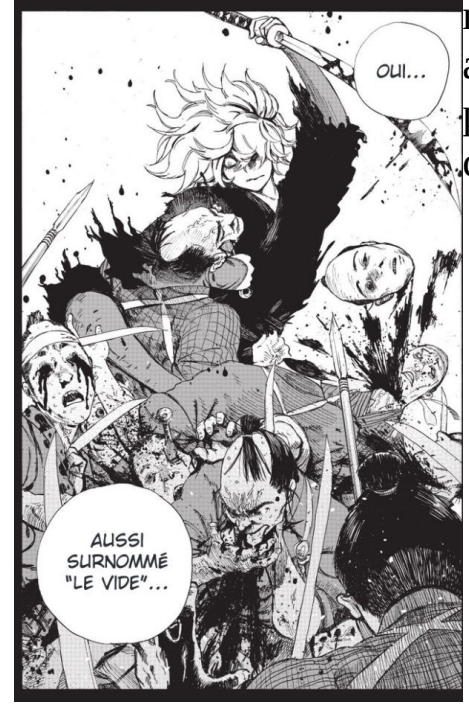

mort, il devra se rendre sur une île mystérieuse afin de récupérer un élixir d'immortalité. Seul problème : tous ceux qui se sont rendus sur cette île sont revenus découpés en morceaux…

**Chloé 4°7**

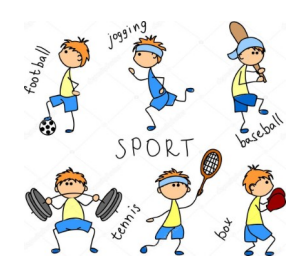

# Le Freestyle BMX

Le freestyle BMX est un sport technique qui consiste à faire des figures sur un vélo.

Le BMX est composé de : - un cadre, élément important. - une fourche qui tient la roue avant. - un guidon qui sert à se diriger. - deux roues. - des roulements (roulements à bille

déconseillés).

- une selle.

- des pegs.

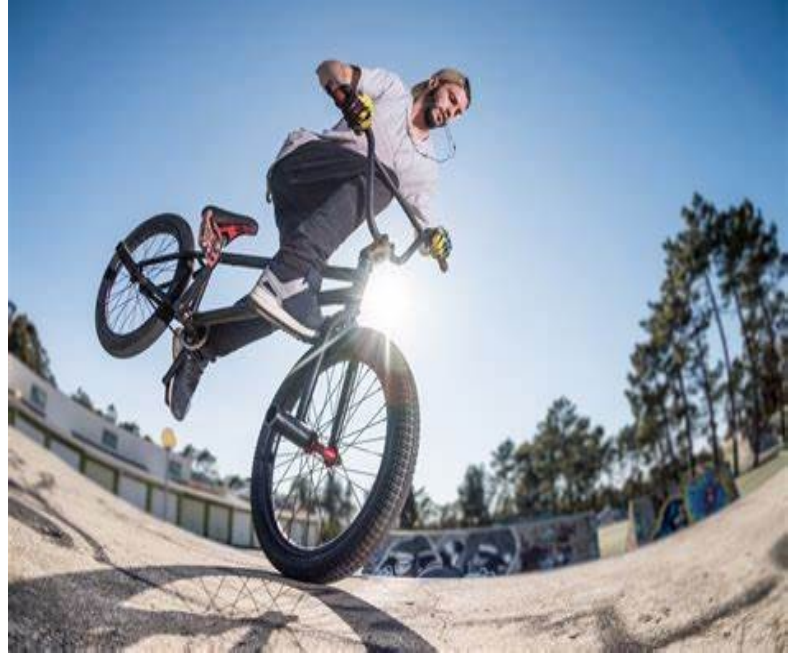

Il existe diverses figures comme par exemple :

- le 360 qui consiste à faire un tour sur soi-même

- le Bunny up qui consiste à faire un saut commençant par la roue arrière, puis la roue avant.

Ayoub 505

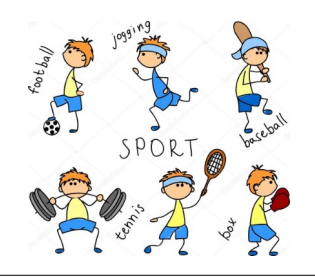

# Trottinette freestyle

La trottinette freestyle est une discipline sportive se pratiquant avec une trottinette renforcée, en réalisant diverses figures acrobatiques. Celui qui utilise la trottinette freestyle s'appelle rider comme le jeu sur téléphone.

*https://www.amazon.fr/Blunt-scooter-Trottinette-Freestyle-Prodigy/dp/B01M7YXCZZ*

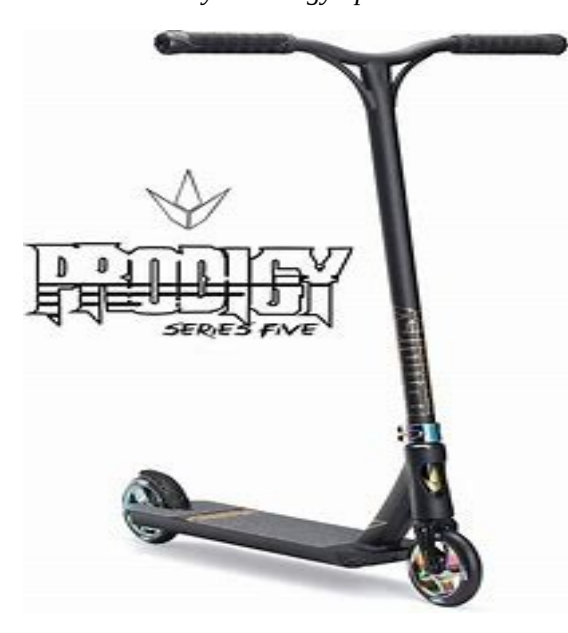

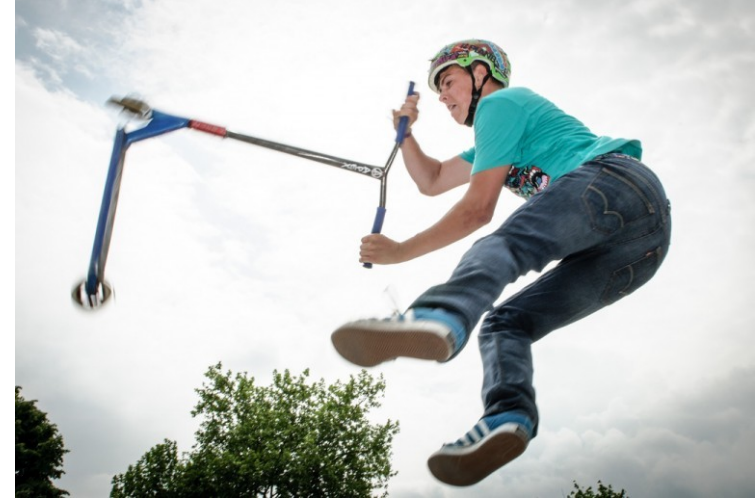

*https://www.trotinette-freestyle.info/trott-freestyle-figures/*

Il existe plusieurs figures comme :

-Le Bunny up (figure qui consiste à lever l'ensemble de la trottinette pour réaliser un saut en décollant la roue avant en premier).

Les rotations : 180°, 360°, 540°, 720°, 1080° (5 figures qui consistent à tourner la trottinette selon le degré indiqué : par exemple, 360 degrés = un tour complet).

**Thomas** 

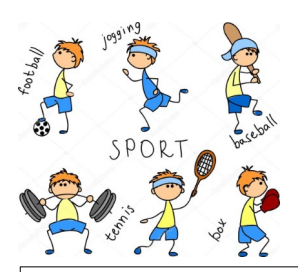

### Le Paris Saint-Germain

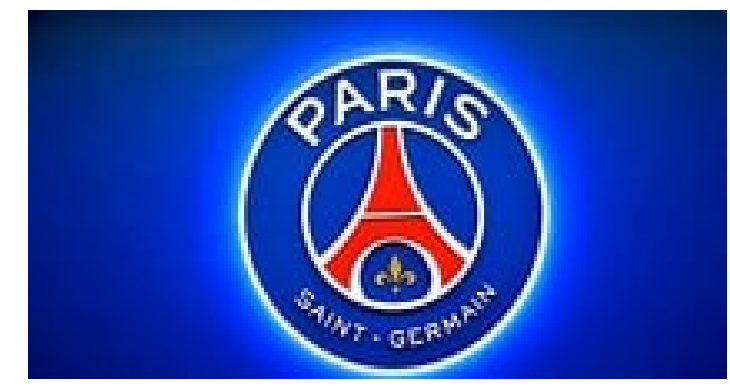

*https://tiermaker.com/categories/football-soccer?page=6*

Le Paris Saint-Germain est une équipe de football. À ses débuts, l'équipe n'était pas très forte. Puis, au fil des années, elle s'est améliorée, notamment aux alentours des années 2000, avec les arrivées de Pauleta et aussi de Ronaldhinho. Son histoire a commencé vers 1971. Elle est devenue très forte avec Mbappé, le petit génie, Neymar et, il y a une année, l'arrivée de Lionel Messi la légende.

Voici le palmarès du PSG : la ligue 2 (1 fois), la coupe des coupes (1 fois), la coupe de France (14 fois), la ligue 1 (10 fois), le trophée des champions (11 fois) et la coupe intertoto (1 fois). Mais malheureusement, ils n'ont gagné aucune ligue des champions.

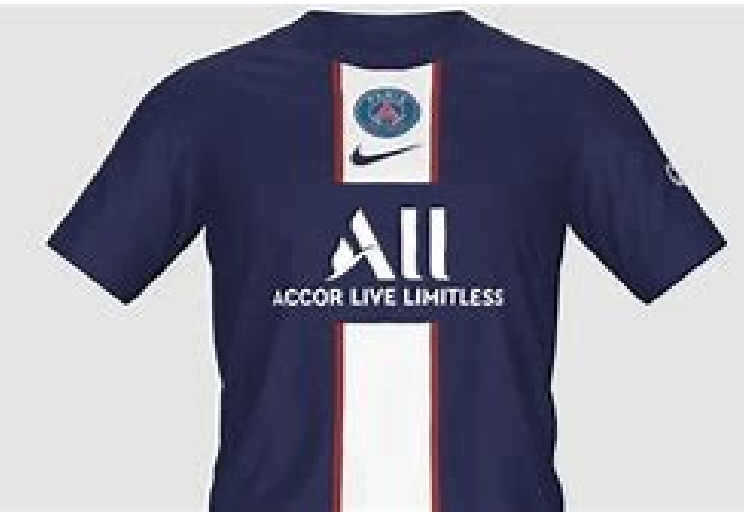

 *https://sportune.20minutes.fr/sport-business/football/psgimage-de-ce-que-serait-le-prochain-maillot-domicile-2022- 23-261136*

Thomas

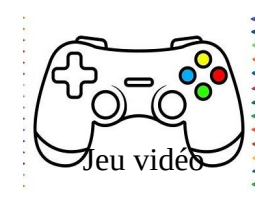

## Riders Republic

C'est un Jeu vidéo sur Xbox, PS4 et PS5, PC. C'est un jeu de sports extrêmes, dans lequel on peut faire du ski, du motoneige, du surf, du Bmx, du vélo Tricks, du Jetpack, du vélo surplace, de la chaise volante ou encore du Wingsuit. Bientôt, il y aura de nouveaux véhicules. Dans le jeu, on peut participer à des courses, des défis, faire des découvertes, et surtout, jouer librement sur la map. Et oui, je ne vous en ai pas parlé mais on peut aller où on veut sur la map (une sorte d'île). Vous allez adorer la qualité du jeu. En voici quelques aperçus :

 *Voici ce que voit le joueur* ⇒

*Voici le véhicule le plus puissant du jeu :*

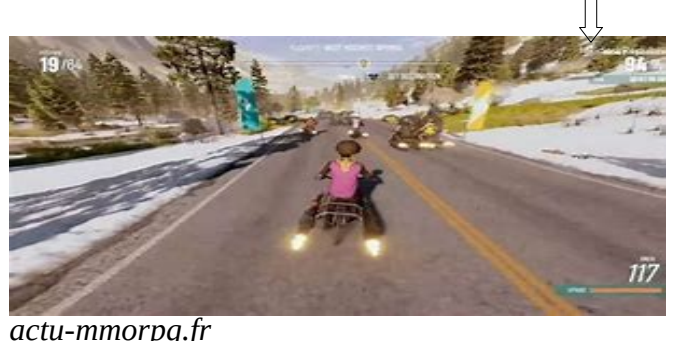

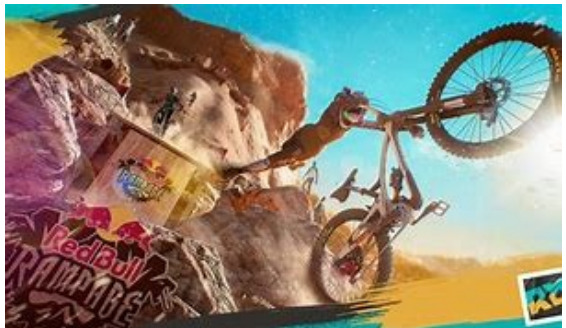

*gamewave.fr*

On peut aussi faire des défis quotidiens : Ou des points de vue (Visiter des

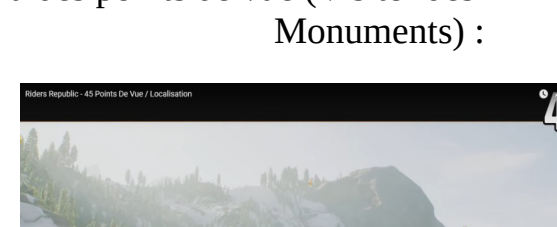

**AMPHITHEATER PUINT** 

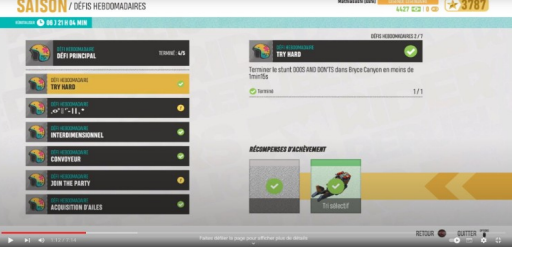

Et pour finir, chaque joueur a une carte pour se déplacer et surtout pour faire des courses.

Si vous arrivez  $1<sup>er</sup>$ , vous gagnez un nouveau véhicule :

À la prochaine dans le tome 2, où l'on parlera de comment faire des Tech Deck soimême.

### **Leny Anfray-Amaro**

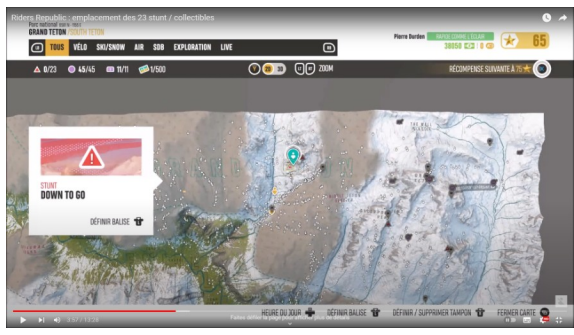

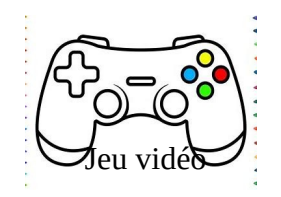

### MARIO

Mario est un personnage de jeu vidéo créé par Shigeru Miyamoto. Le but de la plupart des jeux Mario consiste à sauver une princesse nommée Peach. Pour y parvenir, Mario doit vaincre Bowser (Bowser est un coopa maléfique qui doit empêcher Mario de sauver Peach et d'arriver à la fin du parcours).

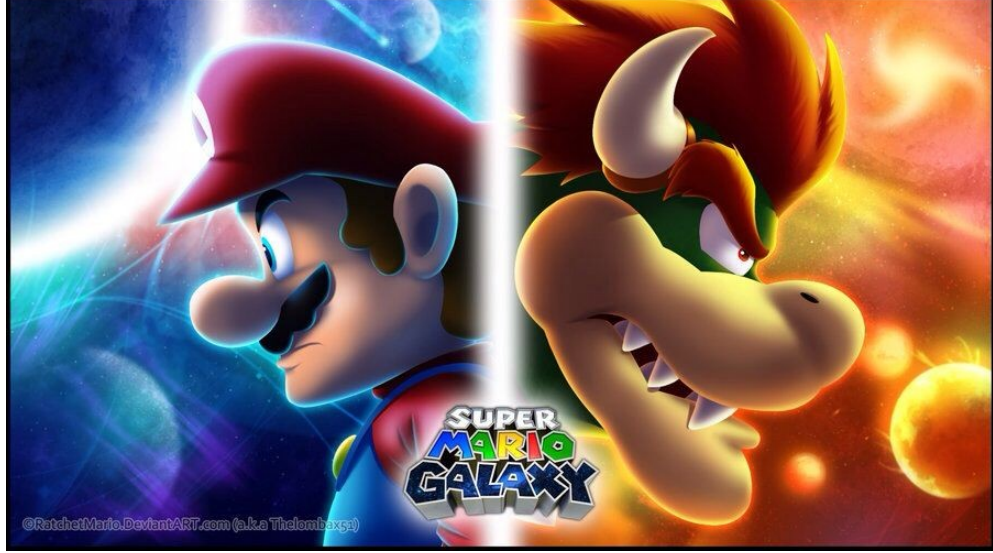

*Pinterest*

Mario a un frère nommé Luigi qui a le même objectif que Mario : parvenir à la fin du parcours, et passer au niveau suivant.

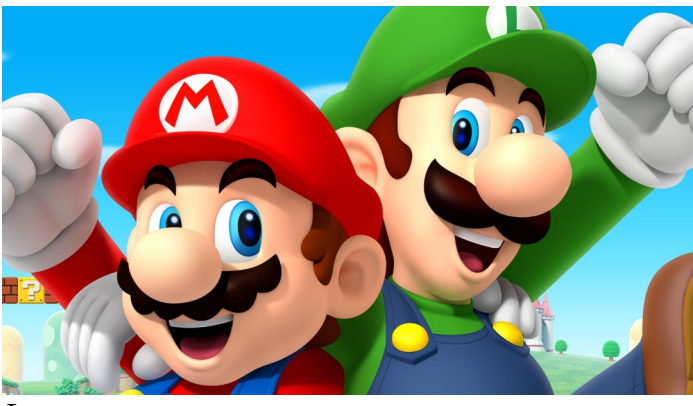

 *Looper*

Les jeux Mario sont un succès mondial : tout le monde connaît Mario. L'entreprise Nintendo a racheté le personnage et a créé plusieurs autres jeux très connus comme Mario Kart.

#### **Aya Ollivier et Riwan Olivier 5<sup>e</sup>2**

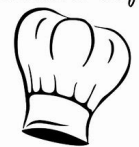

# La nourriture Arménienne

Aujourd'hui je vais vous parler de la nourriture Arménienne.

#### SOMMAIRE :

- 1: Entrée traditionnelle
- 2: Plat traditionnel
- 3: Dessert traditionnel
- 1: Entrée traditionnelle le houmous le taboulé

Le taboulé est composé de semoule, de poivrons et de tomates

2: Plat traditionnel le khorovats arménien

Le khorovats est composé de viande de différents d'animaux : il y a de l'agneau, de la vache et du cochon

3: Les desserts le gata arménien

Raphael Petrosyan 503

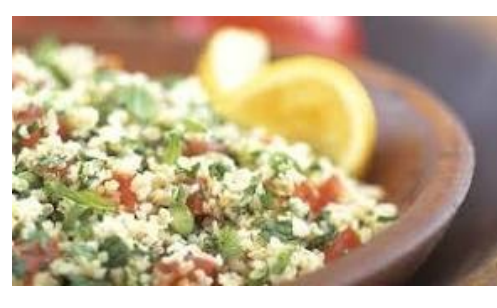

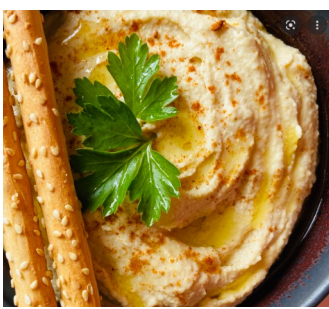

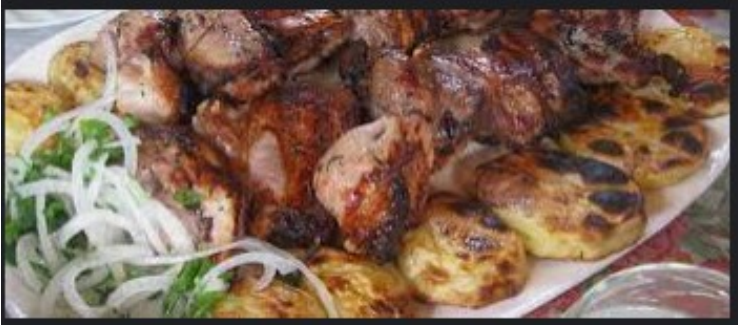

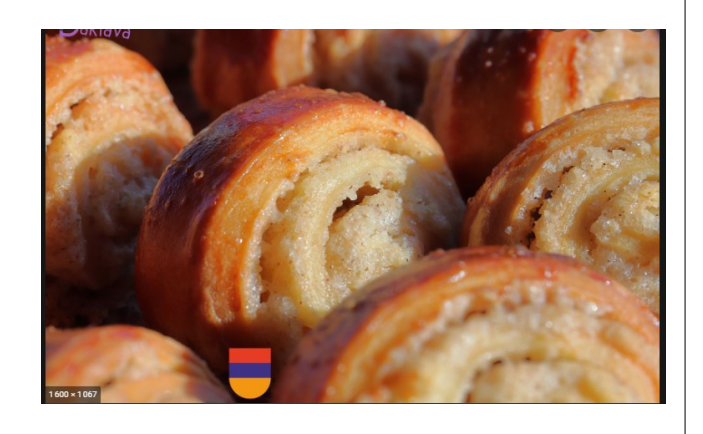

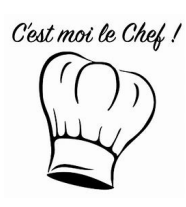

# La cuisine coréenne

La cuisine coréenne utilise beaucoup de piment (notamment dans le kimchi ou avec le gochujang), de sésame qui est une constante, sous forme d'huile et de graines, de l'ail, ainsi qu'une grande variété de légumes, fruits de mer, légumes sauvages, etc. Il existe des différences dans la gastronomie coréenne, mais en général, la cuisine des régions situées plus au Nord est moins épicée que celle des régions situées au Sud.

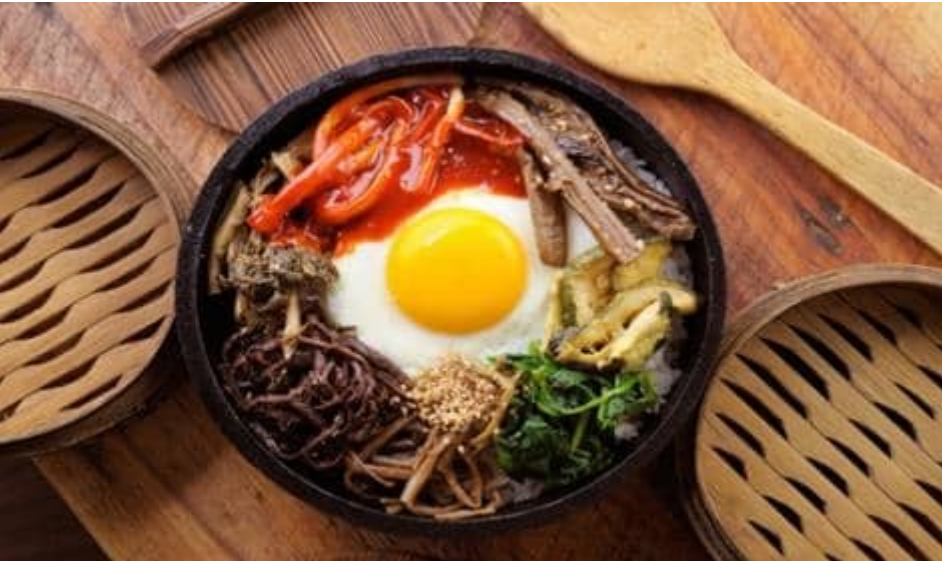

*https://www.gettyimages.fr/detail/photo/bi-bim-bap-image-libre-dedroits/183752521*

#### Les différents types de nourriture :

- Le kimchi –plat national – est un plat de chou ou de salade fermenté, acide et piquant. C'est un plat de base coréen, systématiquement servi en banchan avec tous les plats ou alors dans les soupes de nouille.

Thomas

## jeux

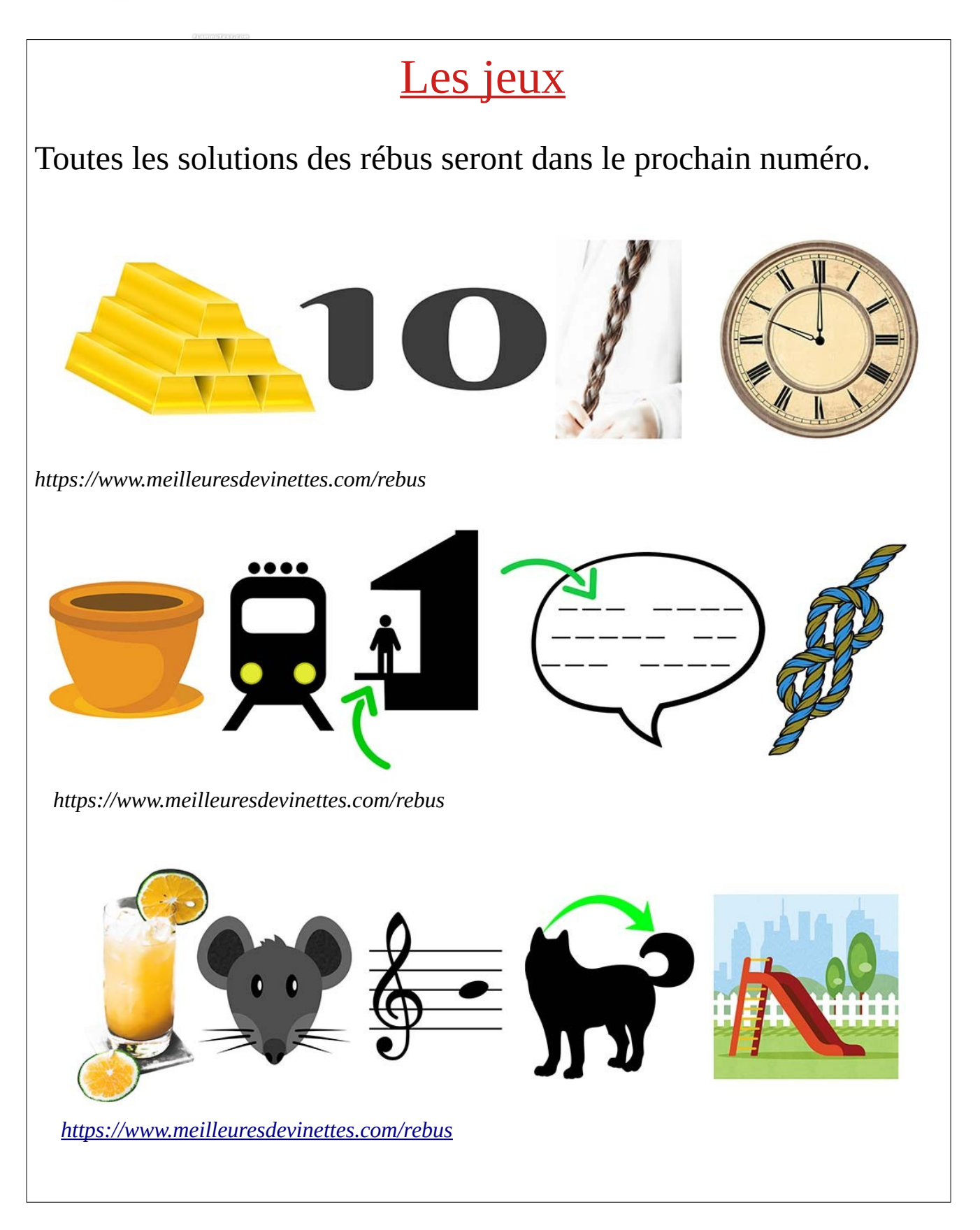

## **COMITE DE RÉDACTION**

Anfray-Amaro Leny 505

Clouet Mathis 601

Fayard-Waast 503

Lacroix Lina 405

Lacroix Nassima 405

Lehnid Ahmed 401

Mcharek Ayoub 505 Montagner-Zanin Roméo 505 Nguiambo Jonathan 501 Olivier Riwan 502 Ollivier Aya 502 Pétrosyan Raphaël 503 Volkaert-Rouillard Chloé 407